# **ИССЛЕДОВАНИЕ ВЛИЯНИЯ УДАЛЕННЫХ ГРАНИЦ МНОГОПРОВОДНЫХ ЛИНИЙ ПЕРЕДАЧИ НА ТОЧНОСТЬ РАСЧЕТА ИХ ЕМКОСТНЫХ МАТРИЦ МЕТОДОМ МОМЕНТОВ**

# **А. Е. Максимов, С. П. Куксенко**

Предложен подход к расчету методом моментов емкостных матриц микрополосковых многопроводных линий передачи с экраном и без него, основанный на использовании корректного автоматического выбора удаленных границ их поперечных сечений. Для валидации подхода исследовано 4 линии передачи, 2 из них с изменяемым числом проводников. Показано, что использование предложенного подхода позволяет точно вычислять емкостные матрицы.

#### ВВЕДЕНИЕ

Одним из этапов разработки радиоэлектронных средств (РЭС) является их испытание на электромагнитную совместимость (ЭМС), как того требуют различные стандарты. Поскольку испытания являются дорогостоящей процедурой и требуют изготовления опытного образца изделия, то, как правило, до реального изготовления РЭС осуществляют его моделирование, причем как элементов, так и РЭС в целом. Многопроводные линии передачи (МПЛП) в виде различных межсоединений часто используются при создании РЭС, поэтому до проведения натурных испытаний (физического моделирования) необходимо их тщательное математическое моделирование для оценки целостности сигналов и питания и требований ЭМС в целом [1].

Для математического моделирования МПЛП широкое использование получил квазистатический подход, при котором сначала производится расчет матриц ее первичных погонных параметров, а затем вычисление временного

и частотного отклика с использованием уравнений, производных от телеграфных [2]. Этот подход реализован в коммерческих программных продуктах, таких как Hyperlynx (https://eda.sw.siemens.com), TALGAT [3] и др. При этом он является более экономичным и дающим приемлемую точность результатов по сравнению с электродинамическим подходом [4].

Аналитические решения для расчета погонных параметров известны только для одно- и двухпроводных линий передачи [5]. Поэтому для МПЛП используют различные численно-аналитические и численные методы [6]. Однако для произвольных геометрий МПЛП применимы только последние.

При моделировании МПЛП с использованием численных методов и соответствующих программных средств требуется корректное построение геометрии анализируемой МПЛП. Затем, если МПЛП имеет регулярную вычисляются матрицы структуру, **TO** ee погонных параметров, с последующим анализом ее работы. Известно, что наибольшая точность при расчете численными методами достигается при бесконечно больших крайних Проводников вертикальных расстояниях **OT** ДО границ диэлектрической подложки (бесконечно удаленных границах МПЛП). Если в аналитических расчетах это учитывается априорно, то в численных задается на этапе построения поперечного сечения линии. Тогда, из-за ограниченности вычислительных возможностей компьютеров, на которых производятся вычисления, эти расстояния полагаются конечными. При этом очевидно, что по мере удаления от крайнего проводника влияние этих удаленных границ будет уменьшаться. Поэтому в некоторых программных

 $\overline{2}$ 

средствах при расчете матриц погонных параметров МПЛП эти расстояния задаются пользователем, а в других - выбираются автоматически. Однако это не всегда позволяет рассчитать точные матрицы погонных параметров, прежде всего емкостную матрицу (коэффициентов электростатической индукции) МПЛП [7-9], и, тем самым приводит к некаузальным результатам последующего моделирования отклика в конце линии передачи [10, 11], особенно при увеличении числа проводников.

<span id="page-2-0"></span>Целью данной работы является исследование влияния удаленных границ МПЛП на точность расчета их емкостных матриц на примере метода моментов.

# 1. МАТЕМАТИЧЕСКАЯ МОДЕЛЬ ДЛЯ РАСЧЕТА ЕМКОСТНОЙ МАТРИЦЫ МЕТОДОМ МОМЕНТОВ

Известно много коммерческих и открытых программных средств, позволяющих моделировать МПЛП разными численными методами (указаны в скобках): Raphael RC2 (метод конечных разностей, FDM), Ansys Q3D Extractor (метод конечных элементов, FEM), COMSOL Multiphysics (FEM), QuickField и его российский аналог Elcut (FEM), FEMM (FEM), FlexPDE (FEM), FastCap2, FastHenry2 и FasterCap (метод моментов, MoM), CONMTL (MoM), LINPAR (MoM), PathWave ADS (MoM), EMCoS PCB VLab (MoM / метод вспомогательных источников, MAS), Hyperlynx (MoM) TALGAT (MoM), CST PCB Studio (MoM / метод эквивалентной схемы из частичных элементов, РЕЕС), IC-EMC (РЕЕС) и др. Как видно из перечисления, наиболее используемыми и универсальными численными

методами являются FEM [12] и МоМ [13]. Однако преимущество МоМ заключается в том, что при его использовании не требуется задание граничных условий, эмулирующих удаленные границы, что способствует уменьшению вычислительных затрат.

<span id="page-3-0"></span>В работе [14] представлен подробный вывод модели вычисления матриц погонных параметров МПЛП с использованием МоМ. Кратко поясним суть данного подхода. МоМ применяют для решения уравнения Пуассона/Лапласа в интегральном виде. Так, при анализе МПЛП оно имеет вид:

<span id="page-3-1"></span>
$$
\varphi(\mathbf{r}) = \frac{1}{\varepsilon} \int \sigma(\mathbf{r}') G(\mathbf{r}, \mathbf{r}') d\Gamma , \qquad (1)
$$

где  $\sigma(\mathbf{r}')$  – поверхностная плотность заряда, **r** и  $\mathbf{r}'$  – точки наблюдения  $(x, y)$  и источника  $(x', y')$ ,  $d\Gamma$  - дифференциал по поверхности МПЛП,  $\varepsilon$ диэлектрическая проницаемость, а  $G(\mathbf{r}, \mathbf{r}')$  функция Грина. Для границ проводник-диэлектрик выражение (1) принимает вид [14]

<span id="page-3-2"></span>
$$
\varphi(\mathbf{r}) = \frac{1}{2\pi\epsilon_0} \int_{L_C} \sigma_T(\mathbf{r'}) \left[ \ln|\mathbf{r} - \mathbf{r'}| - \ln|\mathbf{r} - \underline{\mathbf{r'}}| \right] d l', \, \mathbf{r} \in L_C,\tag{2}
$$

где  $L<sub>C</sub>$  – контур проводниковых границ,  $dl'$  – элемент этого контура, а для границ диэлектрик-диэлектрик -

$$
0 = \frac{\varepsilon_1 + \varepsilon_2}{\varepsilon_1 - \varepsilon_2} \frac{\sigma_T(\mathbf{r})}{2\varepsilon_0} + \frac{1}{2\pi\varepsilon_0} \int_{L_D} \sigma_T(\mathbf{r}') \left[ \frac{\mathbf{r} - \mathbf{r}'}{|\mathbf{r} - \mathbf{r}'|^2} - \frac{\mathbf{r} - \underline{\mathbf{r}'}}{|\mathbf{r} - \underline{\mathbf{r}}'|^2} \right] \mathbf{n} \, \mathrm{d}l', \, \mathbf{r} \in L_D,
$$
 (3)

где  $L_p$  – контур диэлектрических границ, **n** – вектор внешней нормали, а  $\varepsilon_1$  и  $\varepsilon_2$  – диэлектрические проницаемости с одной (на которую направлен **n**) и другой (от которой направлен **n**) сторон от границ соответственно.

 $\mathcal{C}$ использованием аппарата базисных и тестовых функций выражения (2) и (3) сводятся к системе линейных алгебраических уравнений (СЛАУ), из матрицы решения которой вычисляются матрицы погонных параметров МПЛП [15]. Поскольку первичной из матриц (и наиболее вычислительно-сложной) является емкостная матрица С, точный и быстрый ее расчет является одним из важных этапов при моделировании. Подробное обоснование структуры этой матрицы приведено, например, разработчиками **FastFieldSolvers** пакета программ (https://www.fastfieldsolvers.com/Papers/The Maxwell Capacitance Matrix WP 110301 R02.pdf). В общем виде она имеет вид [16]

<span id="page-4-0"></span>
$$
\begin{bmatrix} c_{11} + c_{12} + \dots + c_{1M} & -c_{12} & \dots & -c_{1M} \\ -c_{21} & c_{21} + c_{22} + \dots + c_{2M} & \dots & -c_{2M} \\ \dots & \dots & \dots & \dots & \dots \\ -c_{M1} & -c_{M2} & \dots & c_{M1} + c_{M2} + \dots + c_{MM} \end{bmatrix}, \quad (4)
$$

где  $M$  – число проводников.

Следующие правила позволяют судить о точности расчета матрицы С. Во-первых, она должна быть симметричной относительно главной диагонали (из-за различия в базисных и тестовых функциях, дающего ошибки округления, небольшая асимметрия допустима). Во-вторых, она должна быть матрицей с диагональным преобладанием, т.е. каждый диагональный элемент матрицы должен быть по абсолютному значению больше суммы всех остальных элементов соответствующей строки (столбца). Это условие вытекает из необходимости физичного представления схемной емкостной матрицы, используемой, например, в SPICE-моделировании [17]. В-третьих,

ДОЛЖНЫ быть положительными, **BCC** ee лиагональные элементы a внедиагональные – отрицательными. Наконец, для микрополосковых МПЛП из-за особенностей таких структур (проводники расположены на одном уровне над диэлектрической подложкой) значения внелиагональных элементов по мере удаления от диагонального должны уменьшаться [16]. Невыполнение этих условий сигнализирует о недостаточной точности результатов расчета и, тем самым, может оказать значительное влияние на физичность последующих вычислений.

# <span id="page-5-0"></span>2. КОРРЕКТНЫЙ ВЫБОР УДАЛЕННЫХ ГРАНИЦ

Для ясности изложения, рассмотрим 10-проводную экранированную микрополосковую линию передачи из [18] (далее - МПЛП 1), поперечное сечение которой приведено на рис. 1. Ее параметры: ширина проводников  $w = 0.05$  мм; расстояние между проводниками  $s = 0.05$  мм; расстояние от крайнего проводника до края диэлектрической подложки (далее - расстояние до удаленных границ)  $d = 0.15$  мм; толщина проводников  $t = 0.005$  мм; диэлектрических слоев  $h_1 = h_2 = h_3 = 0.05$  мм; относительные толщины диэлектрические проницаемости  $\varepsilon_{r1} = \varepsilon_{r3} = 3.8$ ;  $\varepsilon_{r2} = 2$ . Как показано в [16], в таких МПЛП при числе проводников 8 и более часто возникают неточности при расчете матрицы С. Так, в табл. 1 приведены первые строки этой матрицы, рассчитанные различными программными средствами на основе МоМ. В таблице также приведено число сегментов расчетной сетки *N*. Во всех программных средствах расчет производился со стандартными **GNU** Octave авторская настройками. использовалась  $\overline{B}$ реализация

математической модели, описанной в разделе 1. В программах TALGAT и GNU Octave для исключения влияния расчетной сетки на точность результатов моделирования использовалась частая равномерная сегментация с длиной сегмента *t*/3, аналогично [\[18\]](#page-5-0).

Как видно из табл. [1,](#page-15-0) различие в элементах, например, *C*<sup>110</sup> составляет до четырех порядков. Кроме того, элементы  $C_{14} - C_{17}$  и  $C_{110}$  в программе FasterCap имеют положительные значения, что сигнализирует о неточности расчета матрицы **C**. Также абсолютные значения *C*<sup>19</sup> и *C*<sup>110</sup> превышают значение *C*18, что априори недопустимо для данного типа МПЛП (при увеличении расстояния между проводниками их взаимные емкости должны уменьшаться).

<span id="page-6-1"></span>В работе [\[16\]](#page-4-0) показано, что выбор подходящей расчетной сетки часто позволяет получать точные емкостные матрицы для подобных МПЛП, однако, подбор такой сетки не всегда возможен, особенно, при некорректном выборе расстояний до удаленных границ структуры.

<span id="page-6-0"></span>К сожалению, единый подход к рациональному заданию таких расстояний отсутствует. Так, в программе LINPAR, если расстояние *d* не задано, то оно рассчитывается как тройная полная высота *H* линии передачи (рис. [1\)](#page-17-0). В работах [19, [7\]](#page-2-0) для неэкранированных микрополосковых МПЛП рекомендуется использовать соотношение  $d = 5h$ , где  $h$  – толщина диэлектрического слоя между проводниками и землей ( $h_3$  на рис. [1\)](#page-17-0), а для экранированных МПЛП –  $d = H$ . В программе CST Studio согласно онлайнруководству

(https://space.mit.edu/RADIO/CST\_online/mergedProjects/3D/special\_overview/s pecial\_overview\_waveguideover.htm) рекомендуется подбирать отношение  $d = 3...15h$  в зависимости от отношения w/h и величины  $\varepsilon_r$ . В программном средстве CONMTL используется иной подход. Так, в нем отсутствует расстояния d. соотношение ДЛЯ однако при указании толшины диэлектрического слоя его ширина автоматически принимается равной  $l = 8h$ . Однако этот подход слабо применим для сложных МПЛП, так как при увеличении числа проводников расстояние  $d$  не изменяется, что может сказаться на корректности моделирования.

Исследовано, как расстояние до удаленных границ *d* влияет на точность расчета матрицы С. Для этого в GNU Octave выполнено ее вычисление для МПЛП 1 при  $d = 0.5h_3$ ,  $h_3$ , ..., 10 $h_3$  и  $d = 0.5H$ , H, ..., 10H и равномерной сегментации с длиной сегмента  $t/3$ . Отметим, что для исходной геометрии МПЛП выполняются соотношения  $d = 3h_3$  и  $d \approx H$  [18].

Некоторые из результатов расчетов (первые строки матриц  $C$ ) приведены в табл. 2. При этом точных результатов удается добиться только при  $d \geq 8h_3$  и  $d \geq 3H$ , что почти в 3 раза превышает величину d исходной геометрии. Под точными результатами понимаются такие результаты, для которых выполняются все правила, сформулированные в разделе 1. В результате, исходная геометрия МПЛП задана некорректно, так как выбрано слишком малое значение расстояния d.

На практике часто возникает противоположная ситуация: расстояние  $d$ выбирается излишне большим, что приводит к нерациональному увеличению <span id="page-8-0"></span>числа сегментов расчетной сетки, и, как следствие, росту вычислительных затрат. Так. рассмотрена 8-проводная ЛИНИЯ передачи (далее  $-$ МПЛП 2) [19, 20], поперечное сечение которой представлено на рис. 2. Ее параметры:  $w = 1$  мм,  $s = 1$  мм,  $d = 80$  мм,  $t = 0.1$  мм,  $h_3 = 16$  мм,  $\varepsilon_{r3} = 12.9$ .

Полученные результаты (первые строки матрицы С) приведены в табл. 3. Как видно из таблицы, для МПЛП 2 различия между результатами вычислений в различных программных средствах малы, а сами результаты точны. Однако примечательна разница в числе сегментов до 3.4 раза. Для выявления оптимального расстояния  $d$  выполнено моделирование при  $d = 0.5h$ , 0.6h, ..., 5h и  $d = 0.5H$ , 0.6H, ..., 5H. Отметим, что для исходной геометрии структуры выполняются соотношения  $d = 5h$  и  $d \approx 5H$ . Результаты вычислений показаны в табл. 4. Видно, что для МПЛП 2 при равномерной сегментации с длинной сегмента t/3 точных результатов моделирования удается добиться уже при  $d \ge 1.1h$  и  $d \ge 1.1H$ , а при  $d \ge 1.5h$  и  $d \ge 1.5H$ результаты практически изменяются, поэтому рекомендуется He использовать именно эти соотношения. Результаты расчетов при  $d = 0.5H$ ,  $0.6H$ , ..., 5H не приведены в таблице для экономии места. При этом разница с  $d = 0.5h, 0.6h, \dots, 5h$  составила существенно меньше 1%. В результате, для МПЛП 2 исходная геометрия также задана некорректно. При этом только за счет уменьшения расстояния  $d$  (при сохранении равномерной сегментации с длиной сегмента t/3) удалось сократить число сегментов в 3 раза без потери точности.

После рассмотрения двух крайних случаев (неэкранированная микрополосковая МПЛП и экранированная МПЛП с несколькими слоями диэлектрического заполнения) рассмотрены промежуточные варианты. Так, последовательно увеличивалось число проводников  $M$  (от 2 до 12 с шагом 2) и слоев МПЛП 1.

Сначала МПЛП 1 была видоизменена таким образом, чтобы ее поперечное сечение соответствовало рис. 2 без изменения размеров введенных ранее величин (далее МПЛП 3). Выполнены расчеты при  $d = 0$ , 0.5Н, 1Н, ..., 10Н и оценены относительные различия емкостных матриц по элементам  $c_{11}$  ( $\Delta c_{11}$ ) и нормам Фробениуса ( $\|\Delta C\|_F$ ) при изменении расстояния d и параметра М. Изменения в этих матрицах (крайние случаи) приведены на рис. 3. Как видно из рисунка, максимальная разница между матрицами при  $d = 0$  и  $d = 0.5H$  составляет 12.8%, при  $d = 0.5H$  и  $d = H -$ 4.2%, при  $d = H$  и  $d = 1.5H - 1.4\%$ , при больших значениях расстояния  $d$ менее 1%, что определяет минимально-допустимое расстояние  $d (d \geq 2H)$ . Однако не все полученные матрицы соответствуют критериям точности, приведенным в разделе 1. Так, при  $M = 2$  все матрицы точны, при  $M = 4$ расстояния d, при которых матрицы точны  $-d = 0.5H$ ,  $M = 6 - d = 2H$ ,  $M = 8$  $d = 3.5H$ ,  $M = 10 - d = 5.5H$ ,  $M = 12 - d = 9H$ . Для большей наглядности эти результаты (с учетом минимально-допустимого расстояния d) сведены в табл. 5 (второй столбец).

Для валидации полученных соотношений выполнен расчет при  $M = 12$ и  $d = 0$ , 4.5H, 9H в программном средстве CONMTL (сегментация подбиралась максимально близкой к равномерной с длиной сегмента t/3). Результаты расчетов приведены в табл. 6. Как видно из таблицы, только при соотношении  $d = 9H$  емкостные матрицы точны, что подтверждает его достоверность.

Далее в МПЛП 3 добавлен экран, как показано на рис. 4 (далее МПЛП 4). Изменения в емкостных матрицах приведены на рис. 5, из которого видно, что различие между матрицами менее  $1\%$  достигается при  $d = H$ . Минимально-допустимые расстояния d с учетом критериев точности приведены в табл. 5 (третий столбец).

Представленные результаты направлены на определение оптимального расстояния d при соотношении исходных толщин диэлектрической подложки и проводников  $h/t = 10$ . Однако существуют конфигурации МПЛП, в которых величина *t* превышает *h*. Поэтому далее исследована МПЛП с соотношением параметров  $h/t \approx 0.5$  ( $h = h_3 = 0.05$  мм,  $t = 0.105$  мм). Как показано в [16], для такой величины t надо использовать равномерную сегментацию с длиной сегмента  $t/5$ . Полученные минимально-допустимые расстояния  $d$  приведены в табл. 5 (4 и 5 столбцы). Из нее видно, что при  $M = 8$  и более для МПЛП 3 и  $M = 12$  для МПЛП 4 добиться соответствия всем критериям из раздела 1 не удалось (последний критерий не выполнялся даже при соотношении  $d = 100H$ ). Поэтому при таких соотношениях  $h/t$  надо использовать другие повышения способы вычислений, например, адаптивную точности расчетную сетку.

#### ЗАКЛЮЧЕНИЕ

В данной работе были выработаны критерии выбора расстояния до удаленных границ для корректного моделирования при использовании MoM. Так, рекомендуется основываться на полной высоте *H* линии передачи, а не на толщинах диэлектрических слоев. Это позволяет получить точные емкостные матрицы для большего числа конфигураций МПЛП. Также важно выбирать соотношение между *d* и *H* в зависимости от числа проводников линии.

После обобщения и выбора наибольшего значения для разных рассмотренных случаев итоговые критерии могут быть записаны следующим образом: для МПЛП без экрана при *M* = 2…6 – *d* ≥ 2*H*, *M* = 8 – *d* ≥ 3.5*H*,  $M = 10 - d \ge 5.5H$ ,  $M = 12 - d \ge 9H$ ; для линий передачи с экраном эти соотношения соответственно могут быть уменьшены в 1.5…2 раза.

Разработка подхода к расчету матриц погонных параметров микрополосковых МПЛП, основанного на использовании корректного автоматического выбора удаленных границ их поперечного сечения, в дальнейшем позволит разработать экспертную систему, которая при моделировании в автоматическом режиме будет определять и задавать геометрию МПЛП для корректного решения задачи с приемлемой точностью при минимальных вычислительных затратах.

Также отметим, что на практике часто возникает задача многовариантного анализа в диапазоне геометрических параметров линии. В таком случае надо многократно перевычислять матрицу СЛАУ. Для минимизации числа перевычисляемых элементов матрицы СЛАУ для каждой

вариации геометрических параметров целесообразно делать размерность матрицы СЛАУ неизменной, а число пересчитываемых элементов – как можно меньшим. Для такого случая выработанные критерии определения расстояния *d* надо модернизировать, так как при изменении, например, параметров *h* и *t* будет автоматически меняться расстояние *d*. Эту проблему целесообразно рассмотреть в будущих работах.

## ФИНАНСИРОВАНИЕ РАБОТЫ

Работа выполнена при финансовой поддержке Минобрнауки России по проекту FEWM-2020-0039.

## СПИСОК ЛИТЕРАТУРЫ

1. *Заболоцкий А.М., Газизов Т.Р.* Временной отклик многопроводных линий передачи. Томск: Томский государственный университет, 2007.

2. *Paul C.R.* Transmission Lines in Digital Systems for EMC Practitioners. Hoboken/New Jersey: John Wiley & Sons, 2012.

3. *Газизов Т.Р., Заболоцкий А.М., Куксенко С.П. и др.* // Наноиндустрия. 2020.

Т. 13. № S5-2(102). С. 425. DOI 10.22184/1993-8578.2020.13.5s.425.432.

4. *Surovtsev R.S., Nosov A.V., Gazizov T.R.* // Electrica. 2022. № 22(1). P. 84. DOI 10.5152/electr.2021.21062.

5. *Аполлонский С.М.* Дифференциальные уравнения математической физики в электротехнике. СПб.: Питер, 2012.

6. *Гизатуллин З.М.* Помехоустойчивость средств вычислительной техники внутри здания при широкополосных электромагнитных воздействиях. Дисс. д-ра техн. наук. Казань: ФГБОУ ВО «КНИТУ-КАИ», 2016. 382 с.

7. *Bazdar M.B., Djordjevic A.R., Harrington R.F. et al.* // IEEE Trans. 1994. V. MTT-42. № 7. P. 1223. DOI 10.1109/22.299760.

8. *Pan G.W., Wang G., Gilbert B.K.* // IEEE Trans. 1992. V. CS-39. № 11. P. 955. DOI 10.1109/81.199876.

9. *Balakrishnan S., Park J.H., Kim H. et al.* // Proc. Conf. ICCD 2001. Austin, TX, USA. 23–26 Sept. N.Y.: IEEE, 2001. P. 98.

10. *Zhang J., Drewniak J.L., Pommerenke D.J. et al.* // IEEE Trans. 2010. V. EMC-52. № 1. P. 189. DOI 10.1109/TEMC.2009.2035055.

11. *Peterson Z.* // 29th Conf. EPEPS. San Jose, CA, USA. 5–7 Oct. N.Y.: IEEE, 2020. P. 1.

12. *Özgün Ö., Kuzuoğlu М.* MATLAB-based Finite Element Programming in Electromagnetic Modeling. Boca Raton: CRC Press, 2018.

13. *Harrington R.F.* Field Computation by Moment Methods. N.Y.: Macmillan, 1968.

14. *Gazizov T.R.* // Int. Symp. on EMC. Montreal, QC, Canada. 13–17 Aug. N.Y.: IEEE, 2001. V. 1. P. 151.

15. *Paul C.R.* Analysis of Multiconductor Transmission Lines. Hoboken/New Jersey: John Wiley & Sons, 2008.

16. *Maksimov A.E., Kuksenko S.P.* // IEEE Trans. 2022. V. EMC Early Access. DOI 10.1109/TEMC.2022.3175717.

17. *Ruehli A.E.* Circuit Analysis, Simulation and Design. Amsterdam: Elsevier Science Publishers, 1987.

18. *Максимов А.Е., Куксенко С.П.* // Журнал радиоэлектроники. 2021. № 1. DOI 10.30898/1684-1719.2021.1.10.

19. *Homentcovschi D., Oprea R.* // IEEE Trans. 1998. V. MTT-46. № 1. P. 18. DOI 10.1109/22.654918.

20. *Khalaj-Amirhosseini M.* // Progress in Electromagnetics Research. 2005. V. 50.

P. 267. DOI 10.2528/PIER04061601.

| Источник          |      | $U_{11}$ | $U_{12}$ | $U_1$ 3                       | $\mathsf{C}_{14}$ | ~15                                                                                               |                                           | 6218 |                                                                                                    | $U_{110}$       |
|-------------------|------|----------|----------|-------------------------------|-------------------|---------------------------------------------------------------------------------------------------|-------------------------------------------|------|----------------------------------------------------------------------------------------------------|-----------------|
| PathWave ADS      | Н.Д. |          |          | $ 91.74[-8.37]-1.35*10^{-1} $ |                   |                                                                                                   |                                           |      | $[-1.99*10^{-3}  -7.51*10^{-3}  -7.78*10^{-3}  -7.78*10^{-3}  -7.75*10^{-3}  -7.74*10^{-3}  -8.49*10^{-3} $                                            |                 |
| FasterCap         | 394  |          |          |                               |                   | $^{\circ}$ 96.7  –9.65 –3.01 $*10^{-1}$   3.23 $*10^{-2}$   1.43 $*10^{-2}$   4.87 $*10^{-3}$   . |                                           |      | $\left[ 5.29*10^{-3} \right]$ $-2.03*10^{-3}$ $-2.02e*10^{-2} \left[ 1.66*10^{-2} \right]$                                                             |                 |
| <b>TALGAT</b>     |      |          |          |                               |                   |                                                                                                   |                                           |      | 3370 $ 97.65  - 9.95  - 1.43*10^{-1}  - 5.15*10^{-3}  - 2.14*10^{-4}  - 8.98*10^{-6}  - 3.78*10^{-7}  - 1.76*10^{-8}  - 4.27*10^{-8}  - 1.78*10^{-6} $ |                 |
| <b>GNU</b> Octave |      |          |          |                               |                   | 3370 $ 98.18  - 9.99  - 1.42*10^{-1}   -5.06*10^{-3}   -2.09*10^{-4}   -8.8*10^{-6}  $            | $\left -4.21*10^{-7}\right  -6.4*10^{-8}$ |      | $-8.74*10^{-8}$                                                                                                    | $-1.98*10^{-6}$ |

Табл. 1. Результаты (первые строки матрицы С, п $\Phi$ /м) для МПЛП 1 (н.д. – нет данных)

Табл. 2. Результаты (первые строки матрицы С, пФ/м) для МПЛП 1 в программном средстве GNU Octave при изменении расстояния  $d$ 

| d    | $\,N$ | $C_{11}$ | $C_{12}$ | $C_{13}$                                   | $C_{14}$        | $C_{15}$        | $C_{16}$                          | $C_{17}$                                                                                                    | $C_{18}$                       | $C_{19}$                                                                  | $C_{110}$       |
|------|-------|----------|----------|--------------------------------------------|-----------------|-----------------|-----------------------------------|----------------------------------------------------------------------------------------------------|--------------------------------|---------------------------------------------------------------------------|-----------------|
| 10h  | 7568  | 98.19    | $-9.99$  | $-1.42*10^{-1}$                            | $-5.06*10^{-3}$ | $-2.09*10^{-4}$ | $-8.77*10^{-6}$                   | $-3.99*10^{-7}$                                                                                                    | $-4.08*10^{-8}$ $-2.1*10^{-8}$ |                                                                           | $-1.86*10^{-8}$ |
| 8h   | 6848  | 98.19    |          | $-9.99$   $-1.42*10^{-1}$                  | $-5.06*10^{-3}$ |                 | $-2.09*10^{-4}$ $ -8.77*10^{-6} $ |                                                                                                    |                                | $-4.02*10^{-7}$ $-4.41*10^{-8}$ $-2.42*10^{-8}$ $-2.31*10^{-8}$           |                 |
| 7.5h | 6668  | 98.19    |          | $-9.99$ $\vert -1.42 \times 10^{-1} \vert$ | $-5.06*10^{-3}$ |                 |                                   | $\left[-2.09*10^{-4}\right]\left[-8.78*10^{-6}\right]\left[-4.05*10^{-7}\right]$                                              |                                | $-4.67*10^{-8}$ $-2.68*10^{-8}$ $-2.71*10^{-8}$                           |                 |
| 5h   | 5768  | 98.19    |          | $-9.99$ $\vert -1.42 \times 10^{-1} \vert$ | $-5.06*10^{-3}$ |                 |                                   | $\left -2.09*10^{-4}\left -8.92*10^{-6}\left -5.37*10^{-7}\right -1.71*10^{-7}\right -1.56*10^{-7}\left -5.89*10^{-7}\right $ |                                |                                                                           |                 |
| 10H  | 15128 | 98.19    |          | $-9.99$ $ -1.42*10^{-1} $                  | $-5.06*10^{-3}$ |                 |                                   | $-2.09*10^{-4}$ $-8.77*10^{-6}$ $-3.96*10^{-7}$ $-3.81*10^{-8}$ $-1.82*10^{-8}$ $-9.24*10^{-9}$                               |                                |                                                                           |                 |
| 5H   | 9548  | 98.19    | $-9.99$  | $-1.42*10^{-1}$                            | $-5.06*10^{-3}$ |                 | $-2.09*10^{-4}$ $-8.77*10^{-6}$   | $\left[-3.97*10^{-7}\right]$                                                                                                  |                                | $\left -3.95*10^{-8}\right $ $-1.97*10^{-8}\left $ $-1.12*10^{-8}\right $ |                 |
| 3H   | 7316  | 98.19    | $-9.99$  | $-1.42*10^{-1}$                            | $-5.06*10^{-3}$ | $-2.09*10^{-4}$ | $-8.77*10^{-6}$                   | $\sim$ -3.99*10 <sup>-7</sup>                                                                                                 | $-4.1*10^{-8}$                 | $\left[-2.12*10^{-8}\right]-1.88*10^{-8}$                                 |                 |
| 2.5H | 6759  | 98.19    |          | $-9.99$ $ -1.42*10^{-1} $                  | $-5.06*10^{-3}$ | $-2.09*10^{-4}$ | $-8.77*10^{-6}$                   | $-4*10^{-7}$                                                                                                    |                                | $-4.26*10^{-8}$ $ -2.29*10^{-8} $ $-2.62*10^{-8} $                        |                 |

<span id="page-15-0"></span>Табл. 3. Результаты (первые строки матрицы С, п $\Phi$ /м) для МПЛП 2 (н.д. – нет данных)

<span id="page-15-2"></span><span id="page-15-1"></span>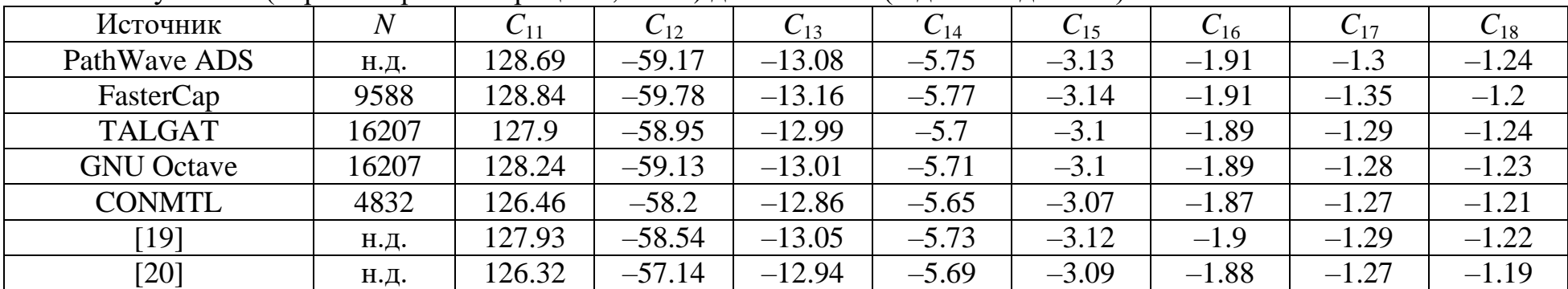

| $\boldsymbol{a}$ |      | $C_{11}$ | $C_{12}$ | $C_{13}$ | $C_{14}$ | $C_{15}$ | $C_{16}$ | $C_{17}$ | $V_{18}$ |
|------------------|------|----------|----------|----------|----------|----------|----------|----------|----------|
| 2h               | 7977 | 128.18   | $-59.16$ | $-13.03$ | $-5.72$  | $-3.11$  | $-1.9$   | $-1.3$   | $-1.25$  |
| l.5h             | 6607 | 128.03   | $-59.22$ | $-13.06$ | $-5.75$  | $-3.13$  | $-1.92$  | $-1.32$  | $-1.28$  |
| l.4h             | 6333 | 127.97   | $-59.25$ | $-13.08$ | $-5.76$  | $-3.14$  | $-1.93$  | $-1.32$  | $-1.29$  |
| 1.3 <sub>h</sub> | 6057 | 127.88   | $-59.28$ | $-13.1$  | $-5.77$  | $-3.15$  | $-1.94$  | $-1.33$  | $-1.31$  |
| 1.2h             | 5785 | 127.77   | $-59.33$ | $-13.13$ | $-5.79$  | $-3.17$  | $-1.95$  | $-1.34$  | $-1.33$  |
| 1.1h             | 5509 | 127.62   | $-59.38$ | $-13.16$ | $-5.81$  | $-3.18$  | $-1.96$  | $-1.36$  | $-1.35$  |
|                  | 5235 | 127.42   | $-59.46$ | $-13.21$ | $-5.84$  | $-3.2$   | $-1.98$  | $-1.37$  | $-1.38$  |

Табл. 4. Результаты (первые строки матрицы **C**, пФ/м) для МПЛП 2 в программном средстве GNU Octave при изменении расстояния *d*

Табл. 5. Минимально-допустимые значения расстояний *d* при изменении параметров *M* и *t* для МПЛП 3 и 4

<span id="page-16-0"></span>

| $\bm{M}$ |        | $t = 0.005$ MM | $t = 0.105$ MM |        |  |  |
|----------|--------|----------------|----------------|--------|--|--|
|          | МПЛП 3 | МПЛП 4         | МПЛП 3         | МПЛП 4 |  |  |
|          | 2H     |                | 1.5H           |        |  |  |
|          | 2H     |                | 1.5H           |        |  |  |
|          | 2H     |                | 6H             | 1.5H   |  |  |
|          | 3.5H   |                |                | 2H     |  |  |
|          | 5.5H   |                |                | 5H     |  |  |
|          | 9Η     | 2.5H           |                |        |  |  |

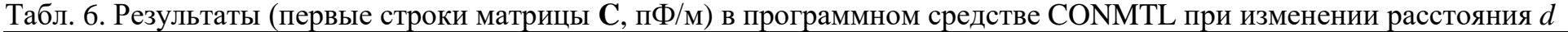

<span id="page-16-2"></span><span id="page-16-1"></span>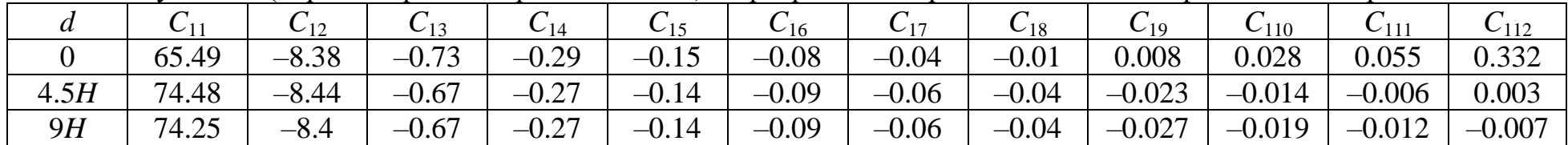

<span id="page-17-0"></span>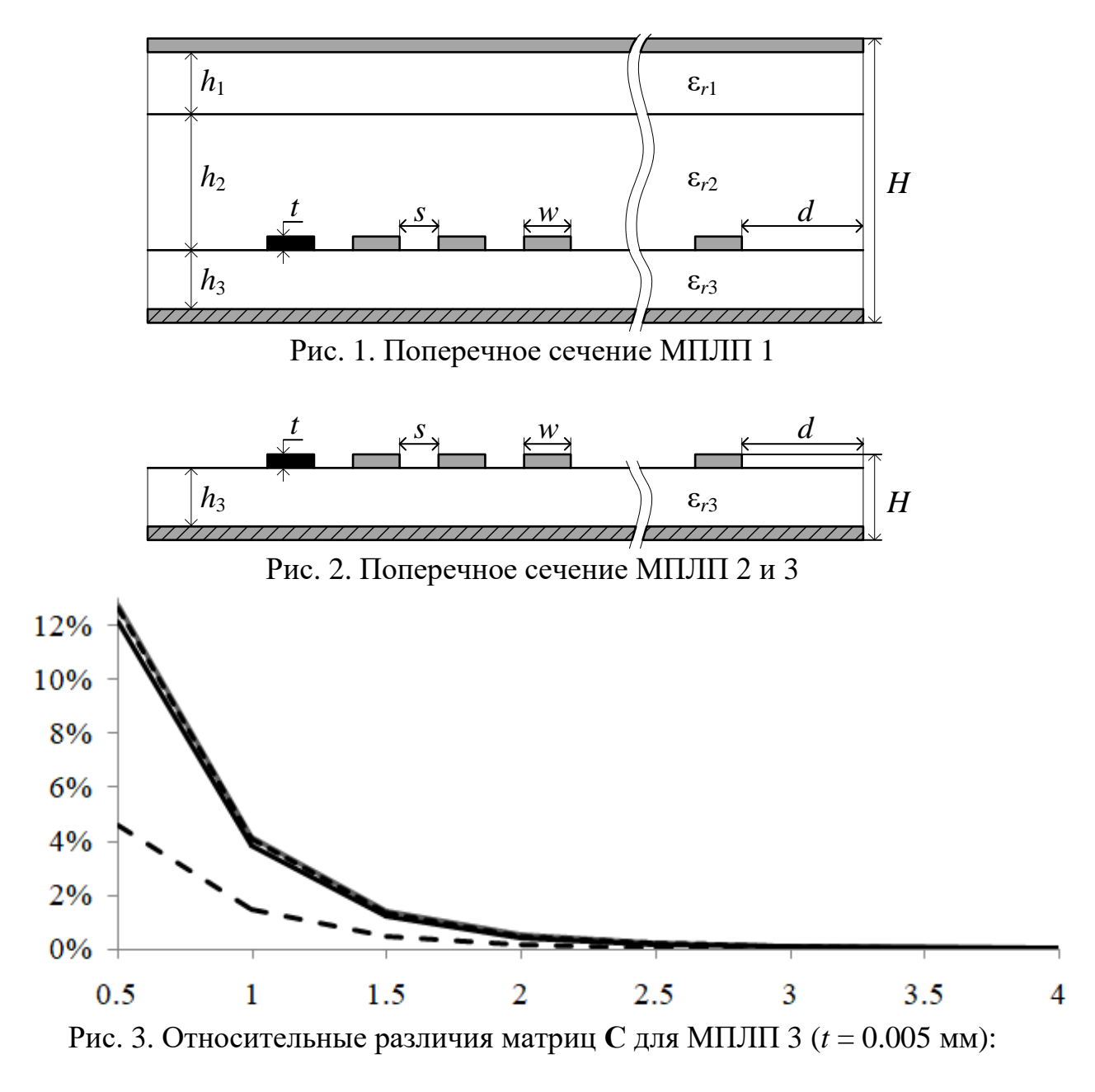

<span id="page-17-2"></span><span id="page-17-1"></span>||Δ**С**||*<sup>F</sup>* при *M* = 2 (─) и *M* = 12 (- -); Δ*c*<sup>11</sup> при *M* = 2 (- - -) и *M* = 12 (─)

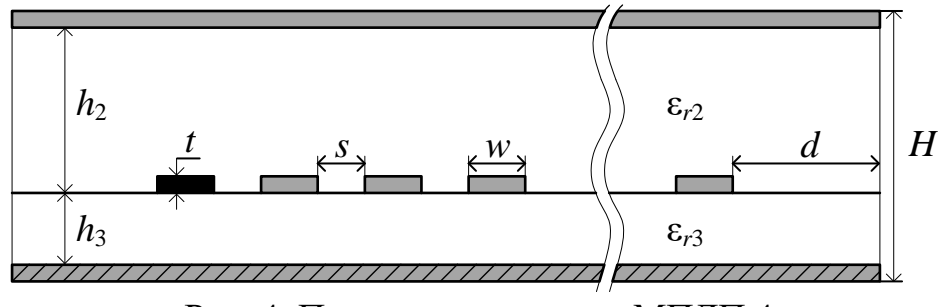

<span id="page-17-3"></span>Рис. 4. Поперечное сечение МПЛП 4

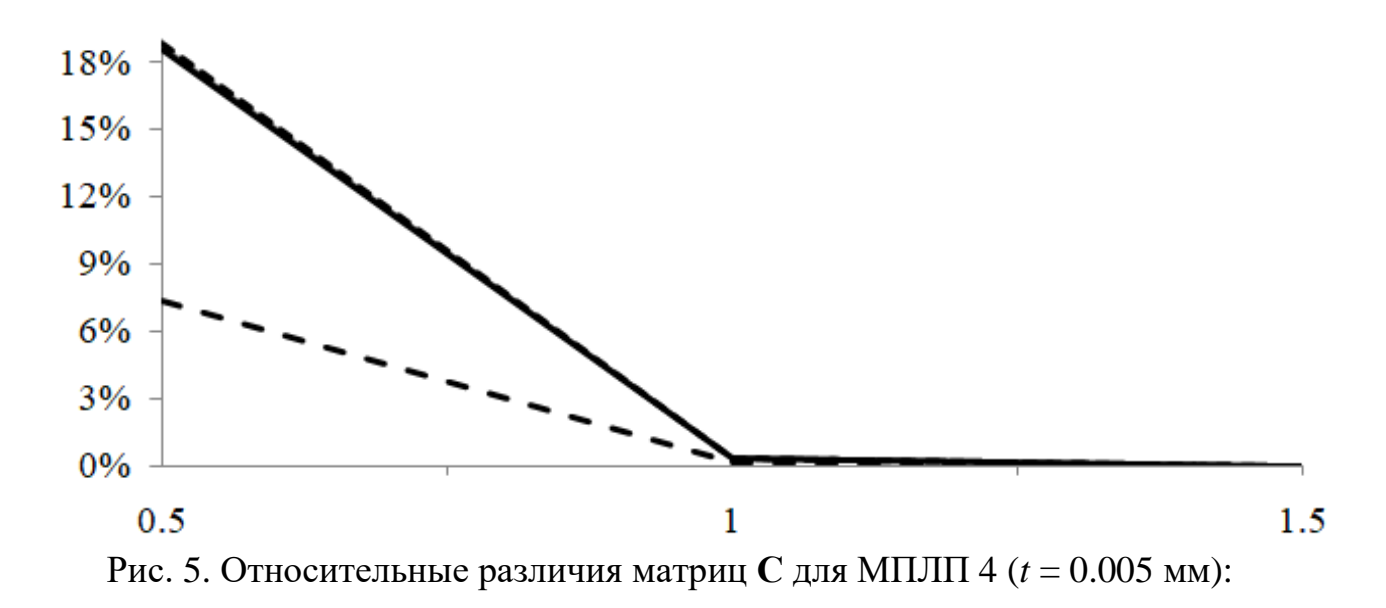

<span id="page-18-0"></span>||Δ**С**||*<sup>F</sup>* при *M* = 2 (─) и *M* = 12 (- -); Δ*c*<sup>11</sup> при *M* = 2 (- - -) и *M* = 12 (─)